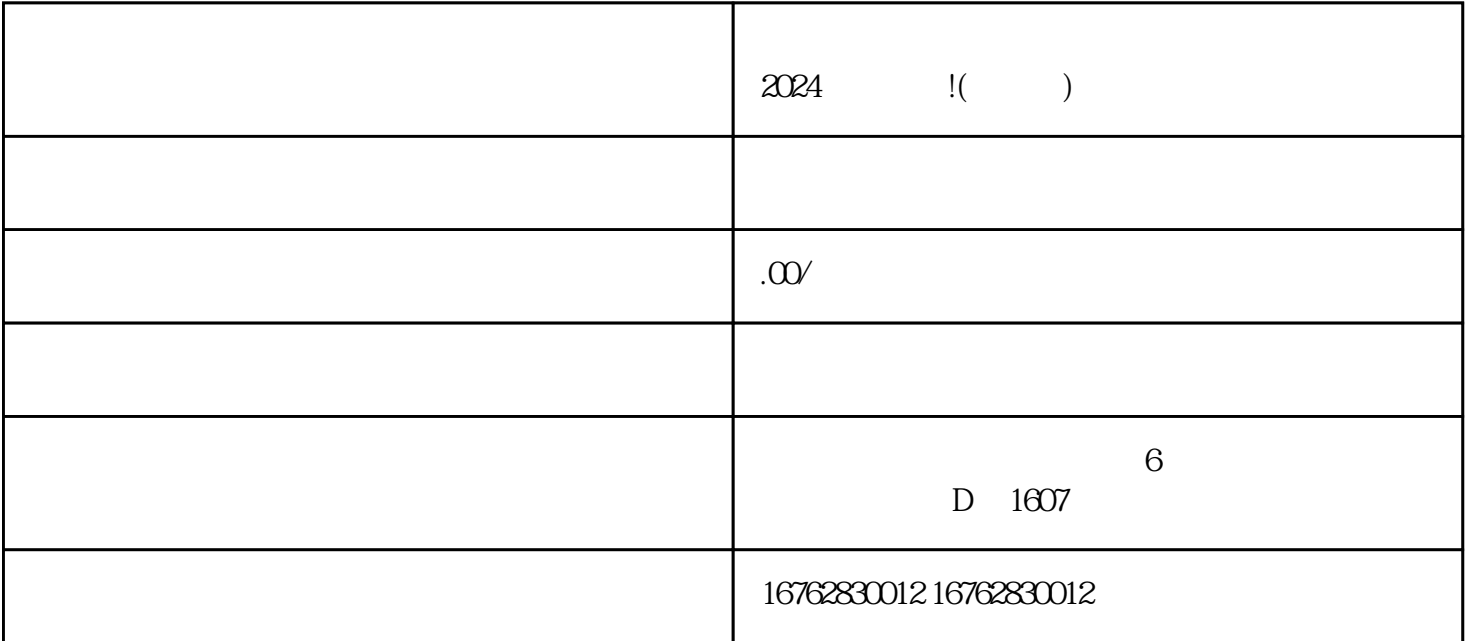

 $2024$ 

 $2024$ 

- $3.$
- $4.$
- 
- $5.$

 $2024$